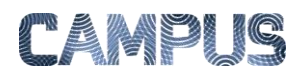

## TRÆKKE RAPPORTER

Du kan anvende rapportfunktionen til at skaffe dig overblik over data i Indfak.

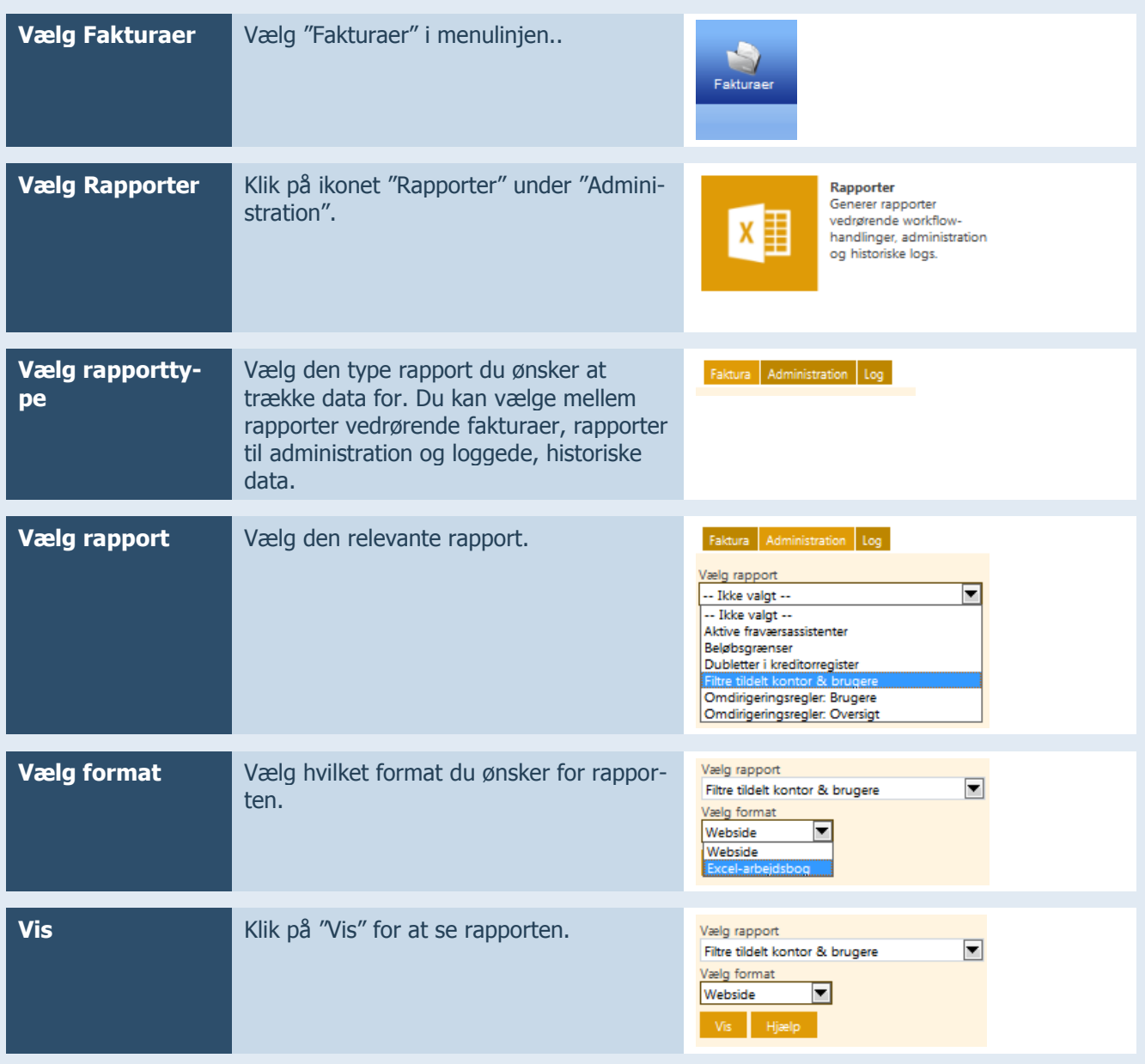